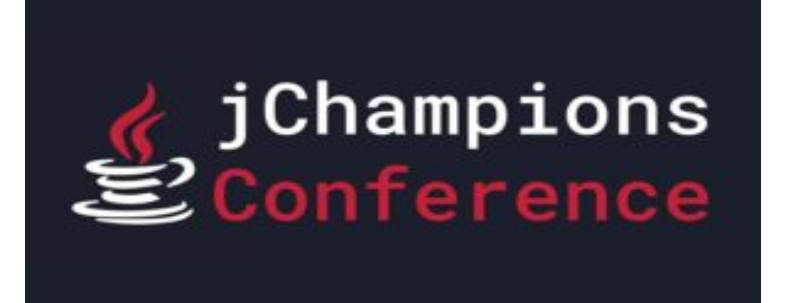

Virtual Everywhere January 25, 2022

### Front and Center! JavaFX with Spring Boot

Paul Anderson Gail Anderson Anderson Software Group, Inc. [asgteach.com](http://www.asgteach.com)

## So Who Are We?

- ▶ Training Company ◦ Java, JavaFX Courses
- ▶ JavaFX Authors
	- Definitive Guide to JavaFX
	- JavaFX Rich Client Programming on the NetBeans Platform
- **LiveLesson Videos** ◦ JavaFX Programming
	- Java Reflection

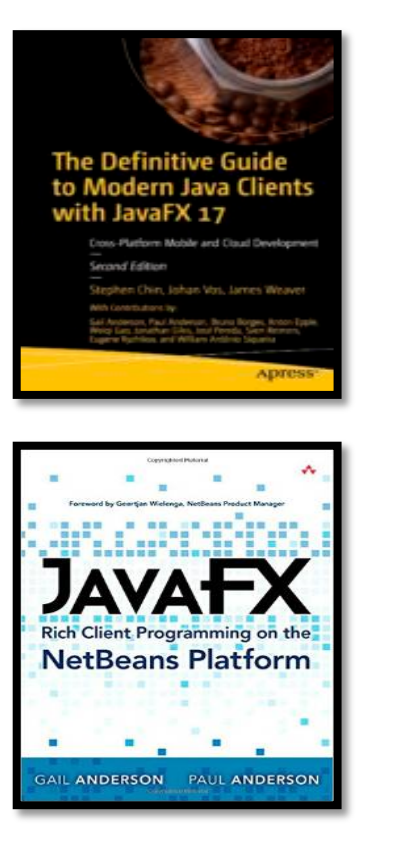

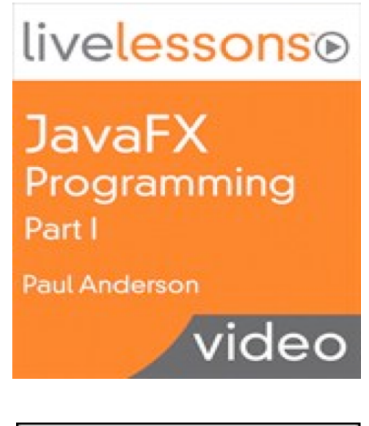

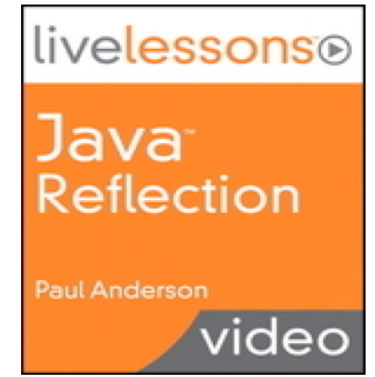

# Agenda

- ▶ Why JavaFX?
- } Why Spring Boot?
- ▶ Design Approach
- ▶ Gluon Ignite Demo
- ▶ JPA with H2, MySQL
- ▶ REST Service
- ▶ Music Demo, WebClient
- ▶ Reactive Stream Demo
- ▶ Wrap Up, Q & A

# Why JavaFX?

#### ▶ Modern Clients

- Platform independent source code
- "Write Once, Install Everywhere"

#### ▶ JavaFX Features

- Rich UI controls, graphics, media engines
- Concurrency library for asynchronous tasks

### ▶ JavaFX Advantages

- Java UI, scene graph, nodes, FXML views
- Properties, listeners, binding, event handlers

# **Why Spring Boot?**

#### } Advantages

- Easy to use and understand
- Reduces development time

### ▶ Benefits

- Starter dependencies
- Annotation based
- Eases dependency management
- Manages REST endpoints
- Includes embedded servlet container

# **Spring Boot Starters**

#### } What is a Starter?

- Handles dependency management
- Starter dependencies specified with Maven/Gradle
- Adds jar files to classpath
- Format: **spring-boot-starter-***type*

#### } Examples

- Web: **spring-boot-starter-web**
- Test: **spring-boot-starter-test**
- JPA: **spring-boot-starter-data-jpa**

# **Design Approach**

#### } Main Issues

- JavaFX has its own lifecycle and controllers
- FXML Loader not created and managed by Spring
- ▶ Integration Approach
	- Use Gluon Ignite libraries
	- Add JavaFX controller and FXML view
	- Spring Boot main application launches JavaFX
	- Both Ignite and Spring Boot contexts initialized
	- JavaFX loader builds scene graph

# **Gluon Ignite**

- } Why Use Gluon Ignite?
	- Supports popular DI frameworks
	- Allows DI in JavaFX applications
	- Also in FXML controllers
	- Supports multiple views
- ▶ How Do You Use Ignite?
	- Include as a dependency
	- Initializes the Spring Context

### **Ignite Demo**

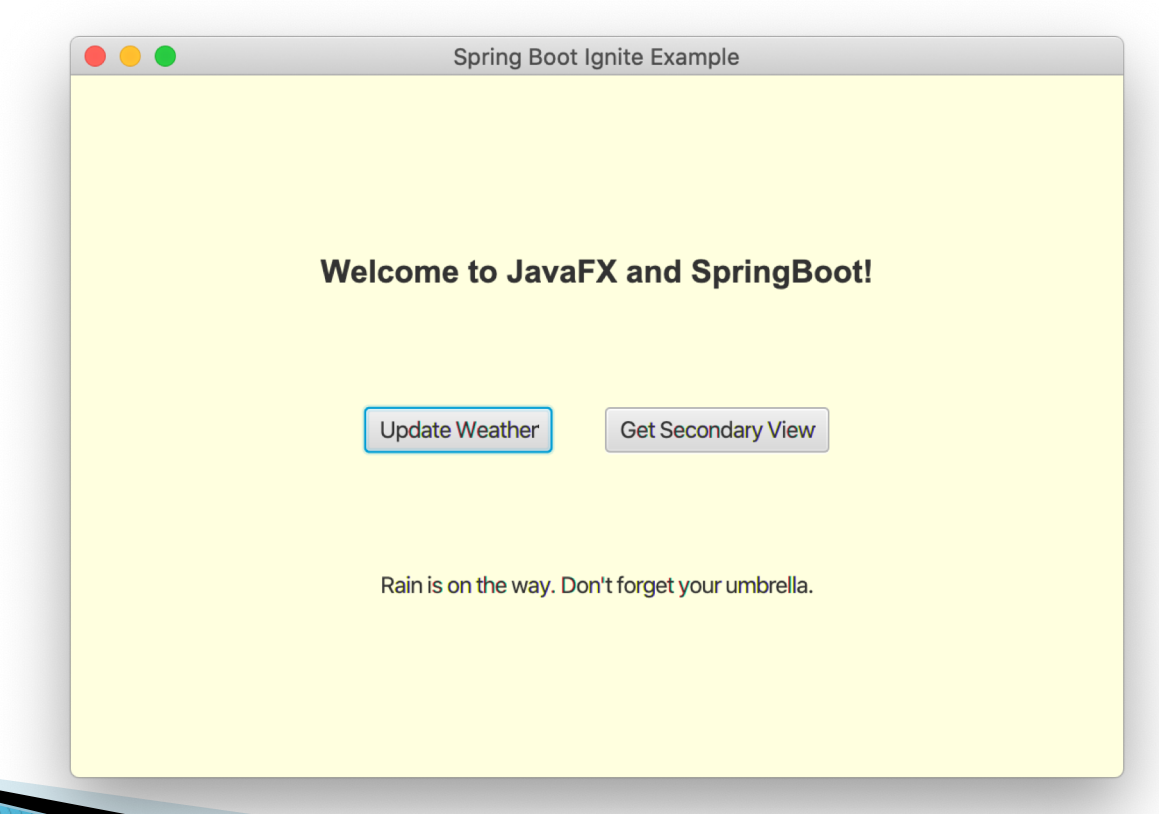

## **JPA Persistence**

#### ▶ What is JPA?

- Java Persistence API
- Defines entities, attributes, relationships
- Provides Entity Manager, JPQL, Criteria API

### } What is Hibernate?

- Implements JPA with Object Relational Mappings
- ORM framework on top of JPA
- Provides mappings between tables and database
- Handles exceptions and transactions

## **JPA Entities**

#### } What is an Entity?

- Java POJO that can be persisted to the database
- Represents a table stored in a database
- Every instance represents a *row* in the table

#### ▶ JPA Annotations

- **@Entity**, **@Table**, **@Version**
- **@Id**, **@Column**, **@GeneratedValue**, **@Basic**
- **@JoinColumn**, **@JoinTable**, **@OrderBy**
- **@OneToOne**, **@OneToMany**, **@ManyToOne**, **@ManyToMany**

## **JpaRepository Interface**

- } What is **JpaRepository<T,ID>**?
	- Provided by Spring framework
	- Methods for CRUD operations, sorting, paging
- } Using **JpaRepository<T,ID>**
	- Repository interface extends **JpaRepository<T,ID>**
	- Inherit JPA methods, define your own
	- **count()**, **findById()**, **findAll()**, **findAllById()**
	- **save()**, **saveAll()**, **existsById()**, **delete()**
	- **deleteById()**, **deleteAll()**, **deleteAllById()**

# **JavaFX, JPA with Spring Boot**

#### ▶ Server Setup

- Starter dependencies, Application properties
- H2 or MySQL Database
- Domain Entities, JPA Repository
- REST Controllers

### ▶ Client Setup

- Spring Boot Application with JavaFX
- Domain POJOs, REST Service
- View Controller

### **REST Service**

- } What is a REST Service?
	- Producer/consumer with Service resources
	- Service is stateless and cacheable
	- Clients use middle-layer for Service
- } REST, HTTP with **@RestController**
	- **@GetMapping** : read resource
	- **@PutMapping** : update existing resource
	- **@PostMapping** : create new resource
	- **@DeleteMapping** : delete resource

### **Music Service Demo**

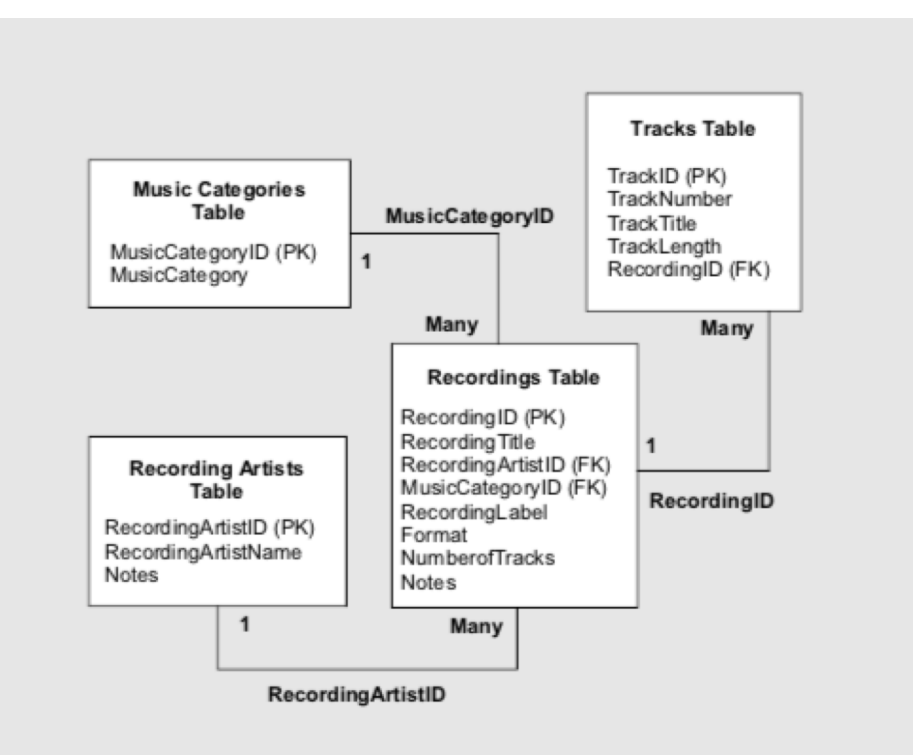

## WebClient

#### } What is **WebClient**?

- Replaces **RestTemplate** in Spring 5
- Reactive streams approach
- Provides blocking, non-blocking modes

#### } Using **WebClient**

- Dependency **spring-boot-starter-webflux**
- Inject builder, retrieve with **Mono**, **Flux** wrappers
- Consume REST service with **retrieve()**
- Use **block()** for synchronous retrieves

### **Music Demo**

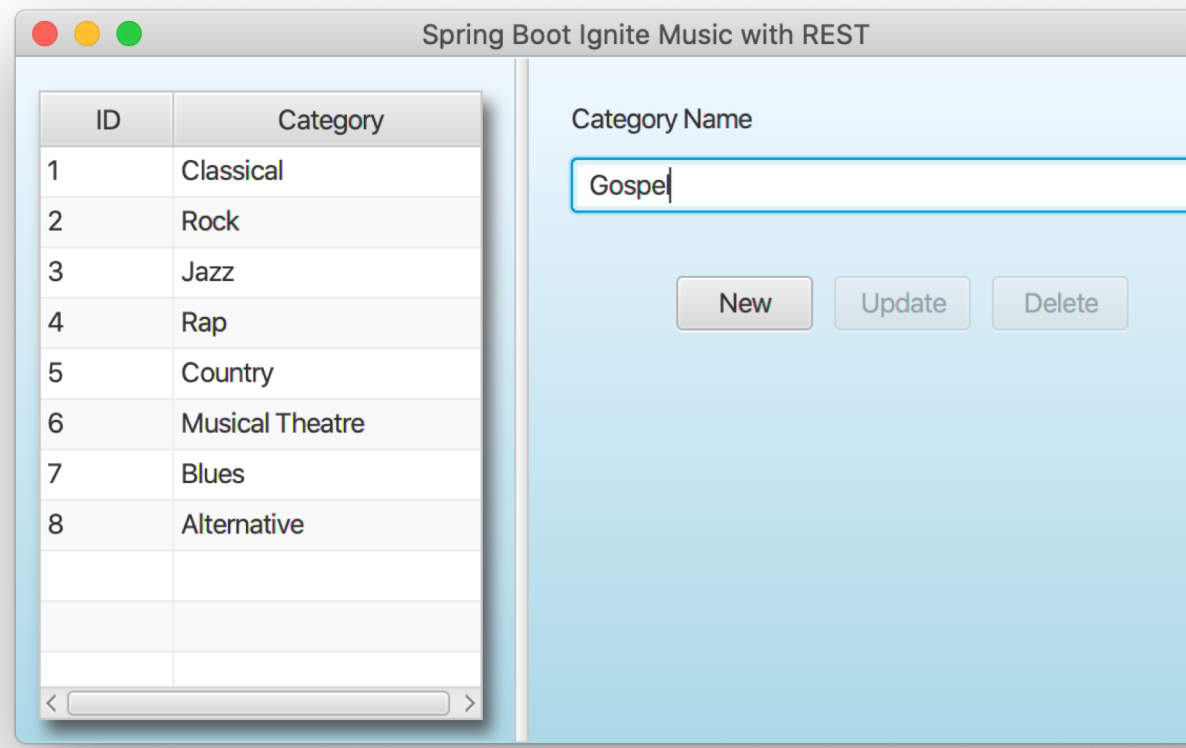

### **Reactive Streams**

#### } What are Reactive Streams?

- Reactive Core Java 8 library
- Provides asynchronous stream processing
- Publish-Subscribe model

### ▶ Using Reactive Streams

- Publisher interface includes **Flux** and **Mono**
- Subscribers request data from the stream
- Events are pushed to subscribers
- Method intervals, transforms, back pressure drops

### **Reactive Demo**

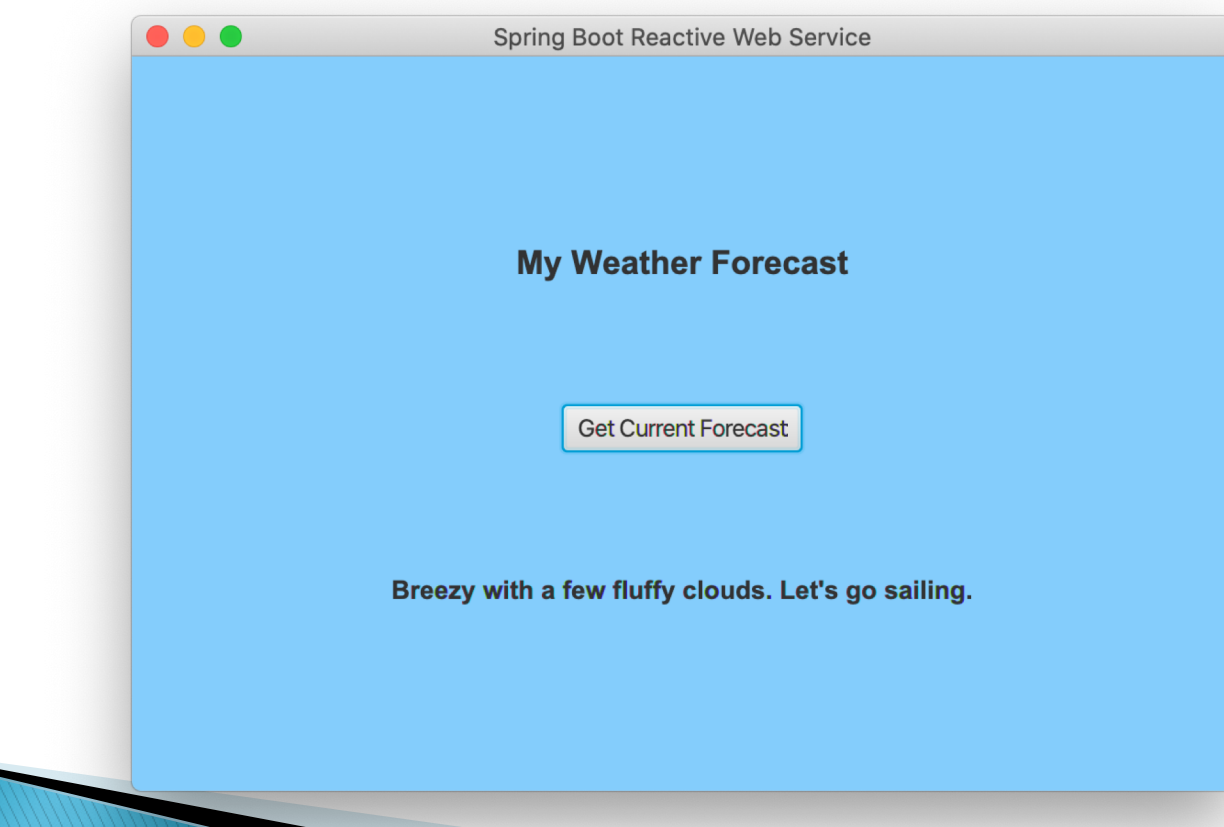

## Summary

- ▶ JavaFX and Spring Boot
	- All Java stack for development
	- Gluon Ignite for integration
	- Separates UI from backend operations
- } JPA, REST, WebClient, Reactive
	- Spring Boot simplifies JPA, REST services
	- WebClient for non-reactive systems
	- Reactive clients and servers

# **Wrap Up**

#### ▶ Thanks for Attending!

[paul@asgteach.com](mailto:paul@asgteach.com) @paul\_asgteach [gail@asgteach.com](mailto:gail@asgteach.com) @gail\_asgteach

**The Definitive Guide** to Modern Java Clients with JavaFX 17 shr and Cloud Developmen n Chin, Johan Vos, James Weave

} GitHub Source Code

<https://github.com/gailasgteach/JavaFX-SpringBoot-Samples>

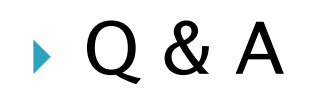